Vladimír Kadlec, Aleš Horák

E-mail: hales@fi.muni.cz http://nlp.fi.muni.cz/poc\_lingv/

### Obsah:

- $\triangleright$  Základní postupy pro syntaktickou analýzu obecných CFG
- ▶ Tomitův zobecněný analyzátor LR
- ▶ Algoritmus CKY
- $\blacktriangleright$  Tabulkové analyzátory
- ▶ Porovnání jednotlivých algoritmů
- ▶ Syntaktická analýza s využitím strojového učení

#### Úvod do počítačové lingvistiky  $8/11$  | 1 / 27

Základní postupy pro syntaktickou analýzu obecných CFG

## Syntaktická analýza

# Základní postupy pro syntaktickou analýzu obecných bezkontextových gramatik

- $\triangleright$  obecná CFG rozsáhlá, (silně) víceznačná, s  $\epsilon$ -pravidly
- $\triangleright$  všechny uvedené algoritmy pracují s polynomiální časovou a prostorovou složitostí
- $\triangleright$  Tomitův zobecněný algoritmus LR (generalized LR)
- ▶ algoritmus CKY Cocke, Kasami, Younger;
- ▶ tabulková (chart) analýza (Chart Parsing):
	- shora dolů (top-down);
	- zdola nahoru (bottom-up);
	- · analýza řízená hlavou pravidla (head-driven);

Úvod do počítačové lingvistiky  $8/11$   $2/27$ Tomitův zobecněný analyzátor LR

## Tomitův zobecněný analyzátor LR

- ▶ generalized LR parser (GLR)
- ▶ Masaru Tomita: Efficient parsing for natural language, 1986
- ▶ standardní LR tabulka, která může obsahovat konflikty;
- $\triangleright$  zásobník je reprezentován acyklickým orientovaným grafem (DAG)
- ▶ derivační stromy jsou uloženy ve sbaleném "lese" stromů
- $\triangleright$  v podstatě stejný jako algoritmus LR
- $\triangleright$  udržujeme si seznam aktivních uzlů zásobníku (grafu)
- ▶ akce redukce provádíme vždy před akcemi čtení
- ▶ akci čtení provádíme pro všechny aktivní uzly najednou
- ▶ kde je to možné, tam uzly slučujeme

#### ▶ Vstupy:

• řetězec lexikálních kategorií (preterminálních symbolů)  $a_1$   $a_2$  ...  $a_n$ 

např.: ADJ CONJ ADJ N V PREP N '.'

• bezkontextová gramatika  $G = \langle N, \Sigma, P, S \rangle$ .

### ▶ Výstup:

· efektivní reprezentace derivačních stromů.

## Příklad konfliktu redukce/redukce

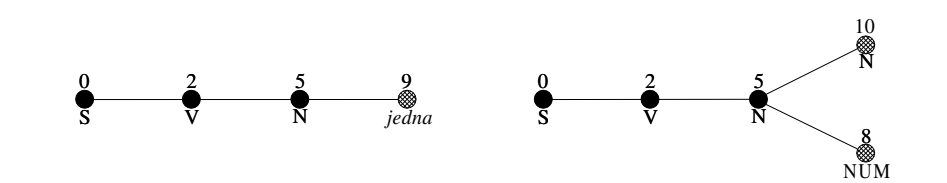

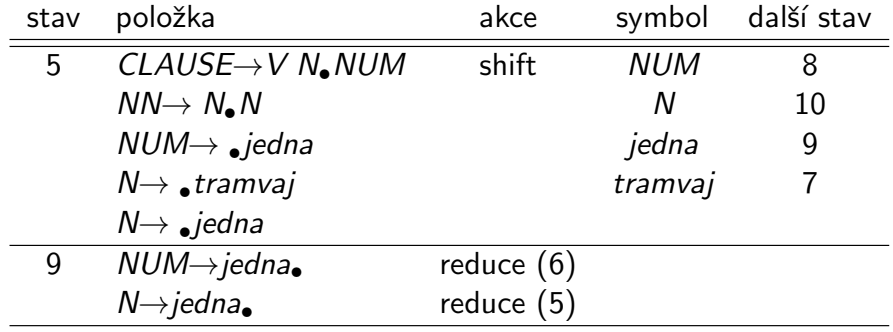

Úvod do počítačové lingvistiky  $8/11$  5/27

Algoritmus CKY

Algoritmus CKY

## Algoritmus CKY

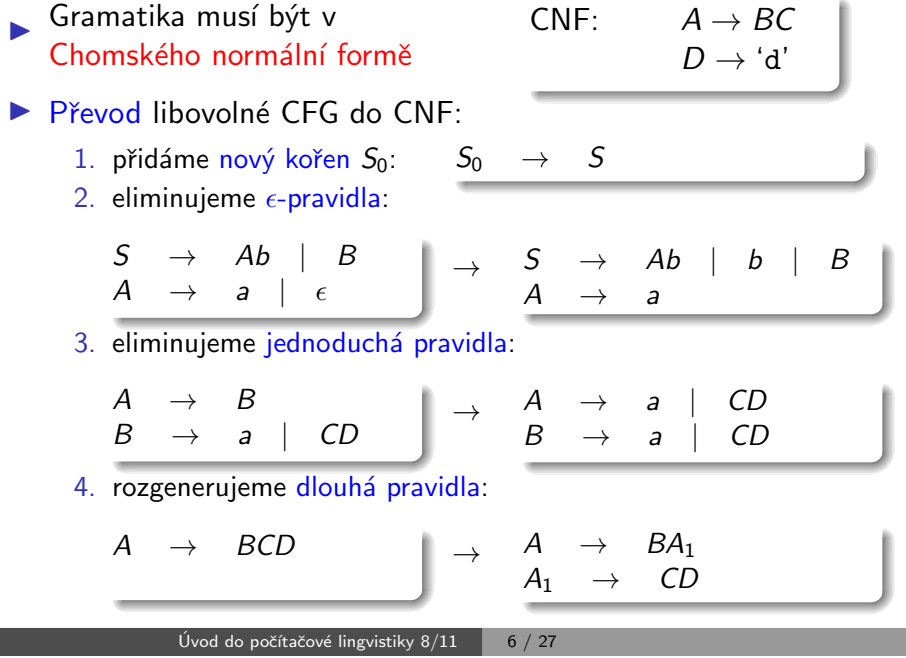

Algoritmus CKY

## Algoritmus CKY, příklad – řešení (matice V)

a b a a b a

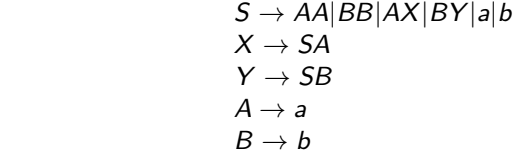

▶ vstupní gramatika je:

 $S \rightarrow AA|BB|AX|BY|a|b$ 

Algoritmus CKY, příklad – zadání

- $X \rightarrow SA$
- $Y \rightarrow SB$
- $A \rightarrow a$
- $B \rightarrow b$
- vstupní řetězec je  $w = aba$

 $p$  – pozice,  $q$  – délka

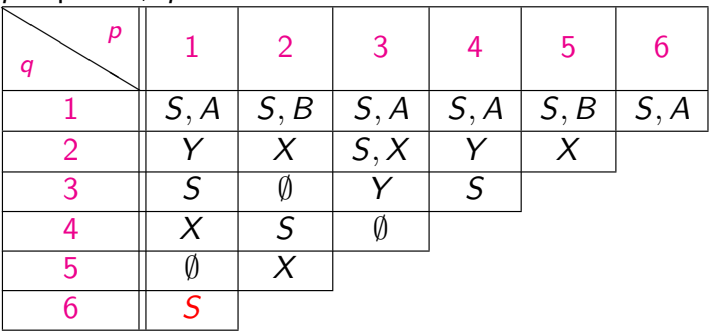

Algoritmus CKY

## Algoritmus CKY pokrač.

- ▶ Gramatika musí být v Chomského normální formě.
- $\triangleright$  Pro daný vstup délky *n* derivujeme podřetězce symbolů délky q na pozici p, značíme  $w_{p,q}$ ,  $1 \leq p, q \leq n$ .
- ► Derivace řetězců délky 1,  $A \Rightarrow w_{p,1}$ , je prováděno prohledáváním terminálních pravidel.
- ► Derivace delších řetězců  $A \Rightarrow^* w_{p,q}, q \geq 2$  vyžaduje aby platilo  $A \Rightarrow BC \Rightarrow^* w_{p,q}$ . Tedy z B derivujeme řetězec délky k,  $1 \leq k \leq q$ , a z C derivujeme zbytek, řetězec délky  $q - k$ . Tzn.  $B \Rightarrow^* w_{p,k}$  a  $C \Rightarrow^* w_{p+k,q-k}$ . Kratší řetězce máme tedy vždy "předpočítané."

## Algoritmus CKY pokrač.

```
program CKY Parser;
begin
     for p := 1 to n do V[p, 1] := \{A | A \rightarrow a_p \in P \};
     for q = 2 to n do
         for p := 1 to n - q + 1 do
             V[p, q] = \emptyset;
             for k := 1 to q - 1 do
                 V[p, q] =V[p, q]\cup {A|A \rightarrow BC \in P, B \in V[p, k], C \in V[p + k, q - k]};
             od
         od
      od
end
složitost CKY je O(n^3)
```
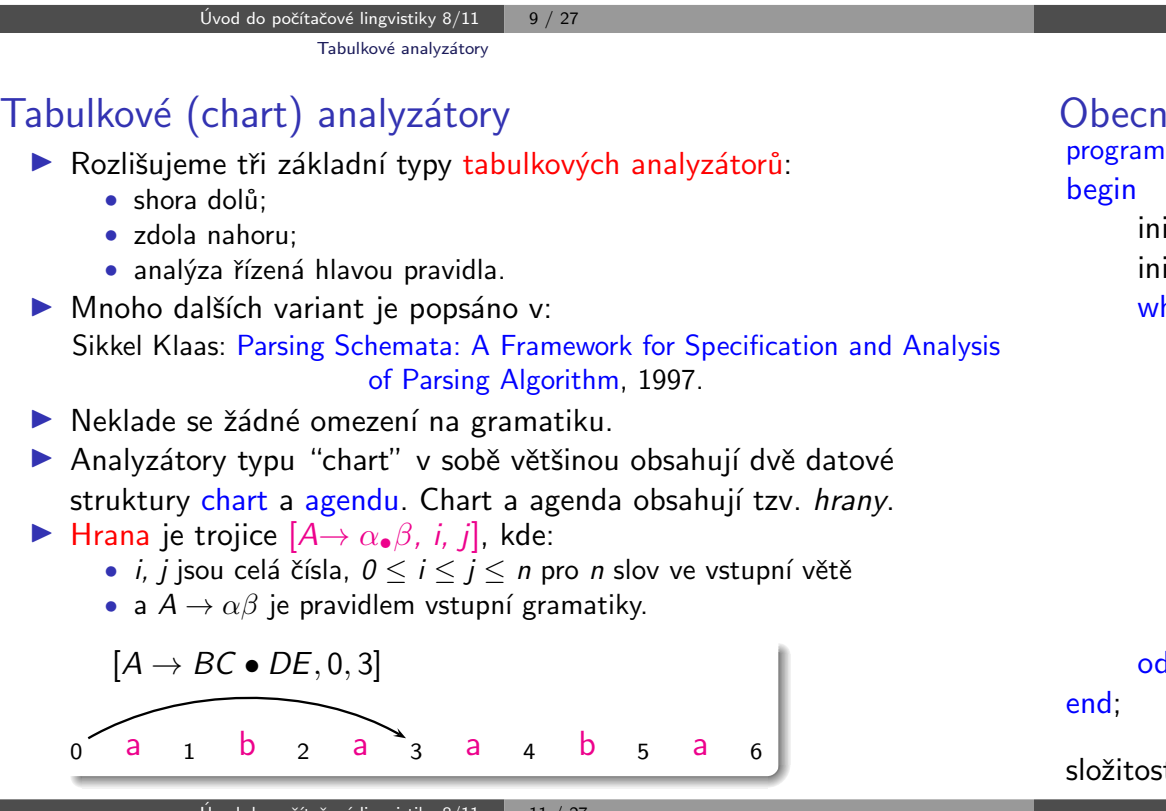

```
v´ analyzátor typu "chart"
Chart Parser;
```
Úvod do počítačové lingvistiky  $8/11$  **10**  $/ 27$ 

Tabulkové analyzátory

```
icializuj (CHART);
icializuj (AGENDA);
hile (AGENDA \neq \emptyset) do
  E := vezmi hranu z AGENDA;
  for each (hrana F, která může být vytvořena pomocí
     hrany E a nějaké jiné hrany z CHART) do
     if F \notin AGENDA and F \notin CHART and F \neq Ethen přidej F do AGENDA;
     fi;
  od;
  přidej E do CHART;
od;
```
složitost tabulkové analýzy je  $O(n^3)$  (|*Pravidla*| bereme jako konstantu)

Úvod do počítačové lingvistiky  $8/11$  | 12 / 27

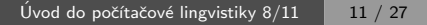

### Varianta shora dolu

#### Inicializace:

- $\triangleright \forall p \in P \mid p = S \rightarrow \alpha$  přidej hranu  $[S \rightarrow \alpha, \theta, \theta]$  do agendy.
- $\rho$  počáteční chart je prázdný.

Iterace – vezmi hranu  $E$  z agendy a pak:

- a) (fundamentální pravidlo) pokud je E ve tvaru  $[A \rightarrow \alpha_{\bullet}, j, k]$ , potom pro každou hranu  $[B\rightarrow \gamma_{\bullet}A\beta, i, j]$  v chartu vytvoř hranu  $[B\rightarrow \gamma A_{\bullet}\beta, i, k]$ .
- b) (uzavřené hrany) pokud je E ve tvaru  $[B\rightarrow \gamma_{\bullet}A\beta, i, j]$ , potom pro každou hranu  $[A \rightarrow \alpha_{\bullet}, j, k]$  v chartu vytvoř hranu  $[B \rightarrow \gamma A_{\bullet} \beta, i, k]$ .
- c) (terminál na vstupu) pokud je E ve tvaru  $[A \rightarrow \alpha_{\bullet} a_{i+1} \beta, i, j]$ , vytvoř hranu  $[A \rightarrow \alpha a_{i+1} A \beta, i, j+1]$ .
- d) (predikce) pokud je E ve tvaru  $[A \rightarrow \alpha \bullet B\beta, i, j]$  potom pro každé pravidlo  $B \to \gamma \in P$ , vytvoř hranu  $[B \to \bullet \gamma, i, i]$ .

```
Úvod do počítačové lingvistiky 8/11 | 13 / 27
              Tabulkové analyzátory
```
## Příklad – chart po analýze shora dolů

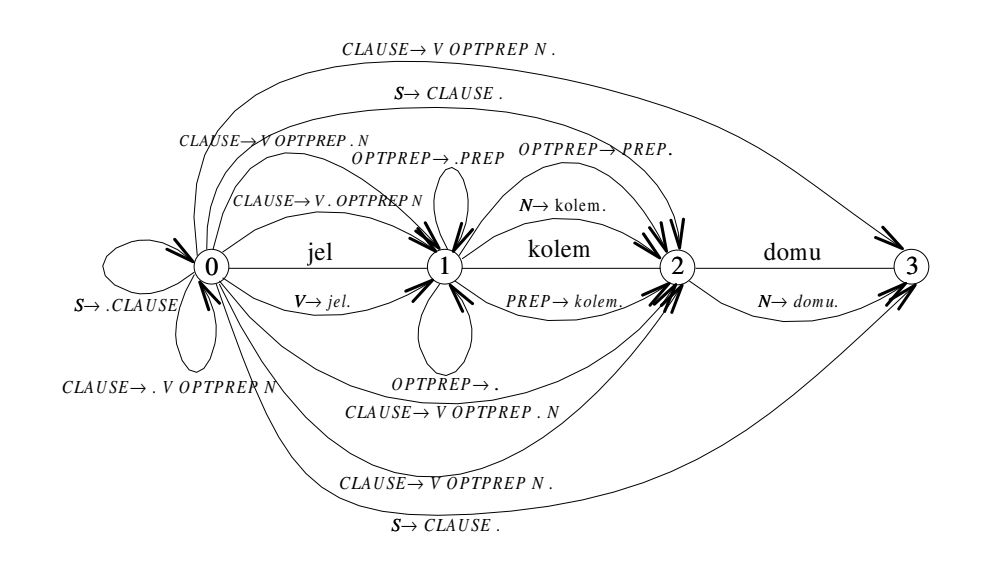

## Příklad – tabulkové analýzy (typu chart)

Gramatika:

 $S \rightarrow CLAUSE$ <br>CLAUSE  $\rightarrow VOPTP$ V OPTPREP N<br>€  $OPTPREF$   $\rightarrow$   $\epsilon$ <br>OPTPREP  $\rightarrow$  PREP  $OPTPREP \rightarrow PR$ <br> $V \rightarrow \text{iel}$  $\begin{array}{ccc} V & \to & j$ el<br>'P  $\;\to\;\;\;$  kolem  $PREF \rightarrow N \rightarrow$ domu  $N \rightarrow k$ olem

Věta:

"jel kolem domu" ( $a_1=$ jel,  $a_2=$ kolem,  $a_3=$ domu).

Úvod do počítačové lingvistiky  $8/11$   $14 / 27$ Tabulkové analyzátory

## Varianta zdola nahoru

#### Inicializace:

- $\triangleright \forall p \in P \mid p = A \rightarrow \epsilon$  přidej hrany  $[A \rightarrow \bullet, 0, 0]$ ,  $[A \rightarrow \bullet, 1, 1]$ , ...,  $[A \rightarrow \bullet, n, n]$  do agendy.
- $\triangleright \forall p \in P \mid p = A \rightarrow a_i \alpha$  přidej hranu  $[A \rightarrow a_i \alpha, i-1, i-1]$  do agendy.
- $\rho$  počáteční chart je prázdný.

Iterace – vezmi hranu  $E$  z agendy a pak:

- a) (fundamentální pravidlo) pokud je E ve tvaru  $[A \rightarrow \alpha_{\bullet}, j, k]$ , potom pro každou hranu  $[B\rightarrow \gamma_{\bullet}A\beta, i, j]$  v chartu vytvoř hranu  $[B\rightarrow \gamma A_{\bullet}\beta, i, k]$ .
- b) (uzavřené hrany) pokud je E ve tvaru  $[B\rightarrow \gamma_{\bullet} A\beta, i, j]$ , potom pro každou hranu  $[A \rightarrow \alpha_{\bullet}, j, k]$  v chartu vytvoř hranu  $[B \rightarrow \gamma A_{\bullet} \beta, i, k]$ .
- c) (terminál na vstupu) pokud je E ve tvaru  $[A \rightarrow \alpha_{\bullet} a_{i+1} \beta, i, j]$ , potom vytvoř hranu  $[A \rightarrow \alpha a_{i+1} \in \beta, i, j+1]$ .
- d) (predikce) pokud je E ve tvaru  $[A \rightarrow \alpha_{\bullet}, i, j]$ , potom pro každé pravidlo  $B \to A\gamma$  vstupní gramatiky vytvoř hranu  $[B \to A\gamma, i, i]$ .

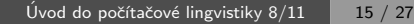

### Analýza řízená hlavou pravidla

- $\triangleright$  head-driven chart parsing
- $\blacktriangleright$  Hlava pravidla libovolný (určený) symbol z pravé strany pravidla. Například pravidlo CLAUSE  $\rightarrow$  V PREP N může mít hlavy V, PREP, N.
- Epsilon pravidlo má hlavu  $\epsilon$ .
- $\blacktriangleright$  Hrana v analyzátoru řízeném hlavou pravidla trojice  $[A\rightarrow \alpha_{\bullet}\beta_{\bullet}\gamma_i, i, j]$ , kde *i*, j jsou celá čísla,  $0 \le i \le j \le n$  pro *n* slov ve vstupní větě a  $A \rightarrow \alpha \beta \gamma$  je pravidlo vstupní gramatiky a hlava je v  $\beta$ .
- ▶ Algoritmus vlastní analýzy (varianta zdola nahoru) je podobný jednoduchému přístupu. Analýza neprobíhá zleva doprava, ale začíná na hlavě daného pravidla.

## Analyzátor řízený hlavou pravidla

### Inicializace:

- $\triangleright \forall p \in P \mid p = A \rightarrow \epsilon$  přidej hrany  $[A \rightarrow \bullet \bullet, 0, 0]$ ,  $[A \rightarrow \bullet \bullet, 1, 1]$ , ...,  $[A\rightarrow \bullet, n, n]$  do agendy.
- $\triangleright \forall p \in P \mid p = A \rightarrow \alpha a_{i} \beta$  (a<sub>i</sub> je hlavou pravidla) přidej hranu  $[A \rightarrow \alpha_{\bullet} a_{i \bullet} \beta, i-1, i]$  do agendy.
- $\rho$  počáteční chart je prázdný.

### Je tato inicializace v pořádku?

Co když inicializace nic nepřidá? (žadné  $\epsilon$  ani žádný terminál jako hlava) Odpověď: taková gramatika by generovala prázdný jazyk.

Úvod do počítačové lingvistiky  $8/11$  | 17 / 27 Tabulkové analyzátory

## Analyzátor řízený hlavou pravidla pokrač.

Iterace – vezmi hranu  $E$  z agendy a pak:

- a<sub>1</sub>) pokud je E ve tvaru  $[A \rightarrow \alpha_*, i, k]$ , potom pro každou hranu:  $[B \rightarrow \beta_{\bullet} \gamma_{\bullet} A \delta, i, j]$  v chartu vytvoř hranu  $[B \rightarrow \beta_{\bullet} \gamma A_{\bullet} \delta, i, k]$ ,
- a<sub>2</sub>) pro  $[B \rightarrow \beta A_{\bullet} \gamma_{\bullet} \delta, k, l]$  v chartu vytvoř hranu  $[B \rightarrow \beta_{\bullet} A \gamma_{\bullet} \delta, j, l]$ .
- b<sub>1</sub>) pokud je E ve tvaru  $[B \rightarrow \beta_{\bullet} \gamma_{\bullet} A \delta, i, j]$ , potom pro každou hranu  $[A\rightarrow \bullet \alpha \bullet, i, k]$  v chartu vytvoř hranu  $[B\rightarrow \beta \bullet \gamma A \bullet \delta, i, k]$ .
- b<sub>2</sub>) pokud je E ve tvaru  $[B \rightarrow \beta A_{\bullet} \gamma_{\bullet} \delta, k, l]$ , potom pro každou hranu  $[A\rightarrow \bullet \alpha \bullet, i, k]$  v chartu vytvoř hranu  $[B\rightarrow \beta \bullet A\gamma \bullet \delta, i, l]$ .
- c<sub>1</sub>) pokud je E ve tvaru  $[A \rightarrow \beta a_i, \gamma, \delta, i, j]$ , potom vytvoř hranu  $[A \rightarrow \beta_{\bullet} a_i \gamma_{\bullet} \delta, i-1, i]$ .
- c<sub>2</sub>) pokud je E ve tvaru  $[A \rightarrow \beta_{\bullet} \gamma_{\bullet} a_{i+1} \delta, i, j]$ , potom vytvoř hranu  $[A \rightarrow \beta_{\bullet} \gamma a_{i+1 \bullet} \delta, i, j+1].$
- d) pokud je E ve tvaru  $[A \rightarrow \bullet \alpha \bullet, i, j]$ , potom pro každé pravidlo  $B \rightarrow \beta A \gamma$  ve vstupní gramatice vytvoř hranu  $[B \rightarrow \beta A_{\bullet} \gamma, i, j]$ (symbol A je hlavou pravidla).

#### Úvod do počítačové lingvistiky  $8/11$  | 18 / 27 Tabulkové analyzátory

## Příklad – chart po analýze řízené hlavou pravidla

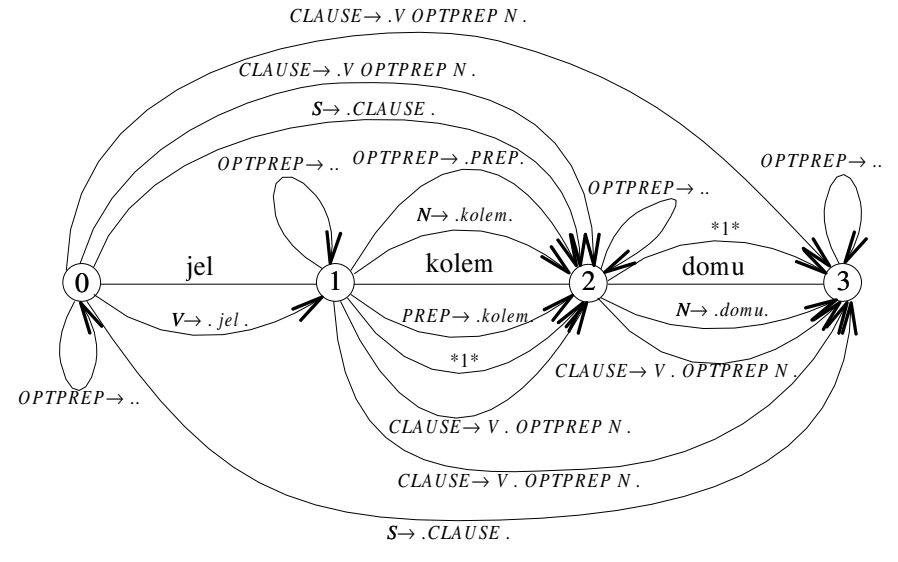

 $*1* = CLAUSE \rightarrow VOPTPREP$  N

## Porovnání jednotlivých algoritmů

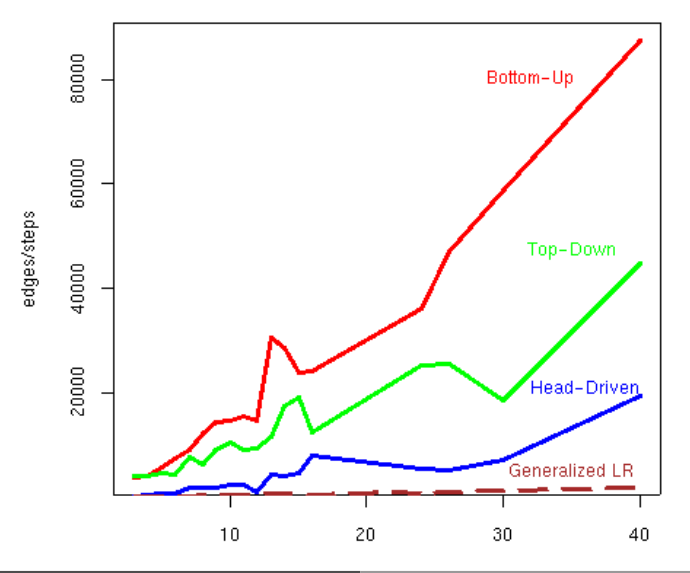

Úvod do počítačové lingvistiky  $8/11$  | 21 / 27 Syntaktická analýza s využitím strojového učení

## Hodnocení úspěšnosti

### základní informace:

- $\blacktriangleright$  hlava které slovo je řídící
- $\triangleright$  potomek které slovo je závislé
- $\triangleright$  typ označení typu hrany (label)

metriky (vždy procentuálně):

 $\triangleright$  Unlabeled attachment score (UAS) – slova, která mají správnou hlavu

nosit

čepici,

- $\triangleright$  Labeled attachment score (LAS) slova, která mají správnou hlavu a typ
- $\triangleright$  Root Accuracy (RA) analýzy, které mají správný kořen
- $\triangleright$  Complete Match rate (CM) zcela správné analýzy

Syntaktická analýza s využitím strojového učen

# Syntaktická analýza s využitím strojového učení

- ▶ nejčastěji pro závislostní formalismy
- ▶ jedna hrana pro každé slovo
- ▶ složitější pro neprojektivní stromy

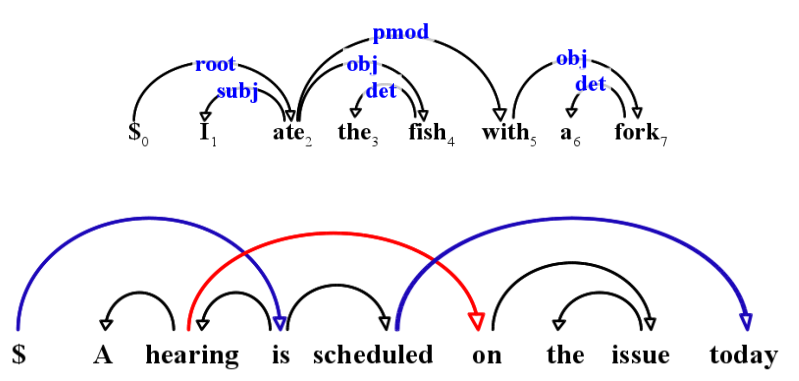

Example from "Dependency Parsing" by Kübler, Nivre, and McDonald, 2009

Úvod do počítačové lingvistiky  $8/11$   $22 / 27$ Syntaktická analýza s využitím strojového učení

# Formalizace závislostní analýzy pro učení

 $Y^* = \arg \max score(X, Y)$  $Y ∈ Φ(X)$ 

- $\blacktriangleright$   $X = x_1x_2 \ldots x_n$  vstupní věta
- $\blacktriangleright$   $(h, p)$  hrana mezi hlavou  $x_h$  a potomkem  $x_p$
- $Y = \{(h, p) : 0 \le h \le n, 0 \le p \le n\}$  potenciální strom
- $\blacktriangleright \varphi(X)$  množina všech možných závislostních stromů nad X
- Score $(X, Y)$  závisí na algoritmu, např.

$$
score(X, Y) = \sum_{(h,p) \in Y} score(X, h, p)
$$

Syntaktická analýza s využitím strojového učení

Syntaktická analýza s využitím strojového učení

## Způsob řešení závislostní analýzy

základní přístupy:

- ► grafové řešení (graph-based) tvorba stromu ze seznamu hran
- $\triangleright$  řešení pomocí přechodových akcí (transition-based) sekvence akcí přiřazujících závislostní hrany

2 úkoly:

- ▶ nalezení stromu (search problem)
	- známe <mark>skóre</mark> hran, jak najdeme  $Y^*$
	- např. Maximum Spanning Tree (McDonald et al, 2005)
- $\blacktriangleright$  učení (learning problem)
	- · máme zadané věty a stromy, jak určíme skóre hran
	- pomocí rysů hran a online učení

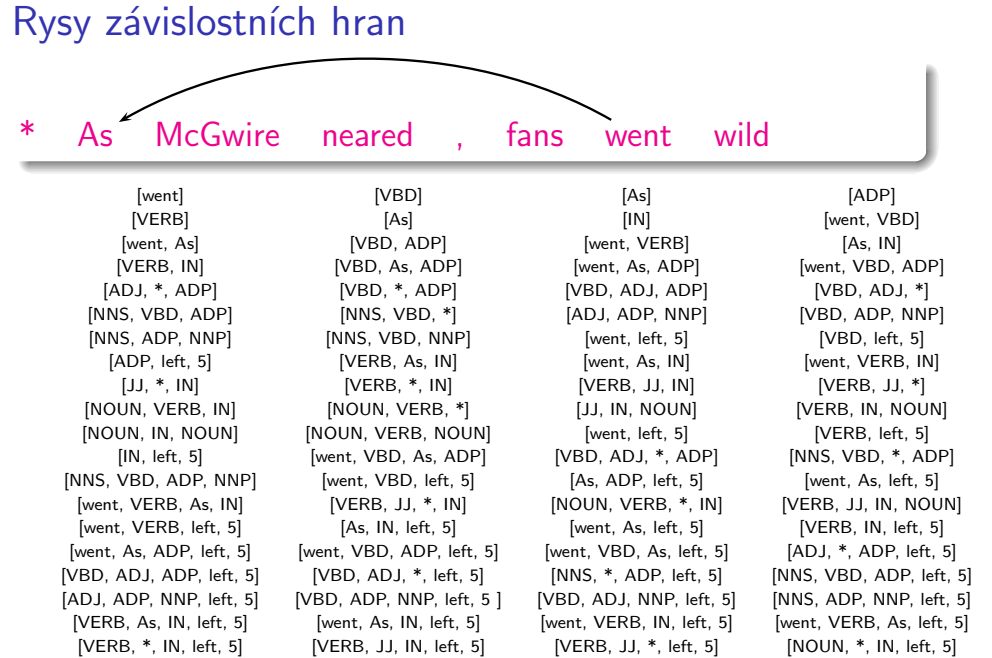

#### (příklad z Rush and Petrov, 2012)

Úvod do počítačové lingvistiky  $8/11$   $25 / 27$ Uvod do počítačové lingvistiky  $8/11$   $\overline{\phantom{1}}$  26  $/$  27 Syntaktická analýza s využitím strojového učení

Online učení skóre závislotních hran

### učení vah jednotlivých rysů w

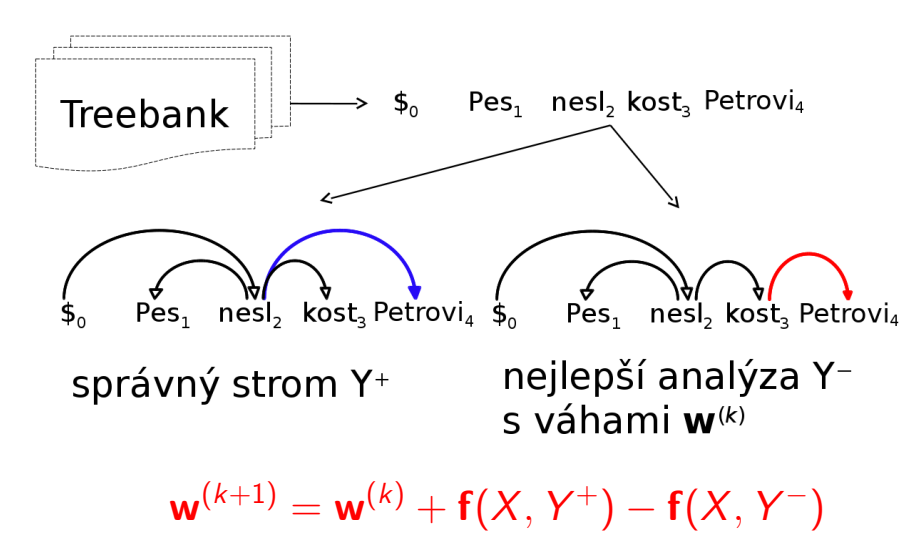